## **Návod k obsluze pro dálkový ovladač SE594 Hormann Bisecur 868MHz**

## **Učení kódu:**

- 1. Stiskněte tlačítko, pod které chcete uložit kód z originálního ovladače, držte ho stisknuté a zároveň 3x stiskněte některé z dalších tlačítek. LED se rozsvítí červeně na 10s, uvolněte všechny tlačítka.
- 2. Umístěte originální ovladač Hormann co nejblíže k ovladači SE594.
- 3. Během doby co svítí na ovladači SE594 červená LED, na originálním ovladači podržte tlačítko, které chcete kopírovat, dokud LED nezačne střídavě červeno-modře blikat, zkontrolujte, jestli LED na ovladači SE594 bliká modře. Pokud ne, musíte oba ovladače umístit blíže k sobě.
- 4. Učící procedura je ukončena, jakmile LED na ovladači SE594 3x zabliká rychle modře, poté můžete uvolnit všechna tlačítka.
- 5. Nyní v blízkosti přijímače (vrat) podržte delší dobu naučené tlačítko, dokud přijímač (motor) vrat nepotvrdí synchronizaci ovladače.
- 6. Stejný proces opakujte pro zbývající tlačítka.

## **Reset:**

Každému tlačítku dálkového ovladače je pomocí následujících kroků přiřazen nový rádiový kód.

- 1. Vyjměte baterii na 10 s.
- 2. Stiskněte 1 tlačítko dálkového ovladače a držte ho stisknuté.
- 3. Vložte baterii: LED pomalu bliká modře po dobu 4s, LED rychle bliká modře po dobu 2s, LED se rozsvítí modře na delší dobu
- 4. Uvolněte tlačítko dálkového ovladače, všechny rádiové kódy jsou nově přiřazeny.

## **Nastavení ovladače s pevným kódem 868MHz:**

Pokud po kroku resetu dálkového ovladače ihned stisknete tlačítko dálkového ovladače, aktivuje se pevný kód s frekvencí 868 MHz:

LED pomalu bliká červeně po dobu 4s, LED rychle bliká červeně po dobu 2s, LED se rozsvítí červeně na delší dobu.

Všechny rádiové kódy jsou nově přiřazeny.

**Poznámka**: pokud je tlačítko na ovladači uvolněno předčasně, kód Bisecur zůstane aktivní.

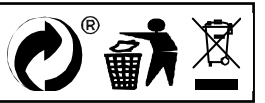

Výrobce/dovozce: Stualarm import, s.r.o. Na Křivce 30, Praha 10